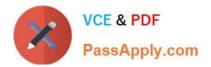

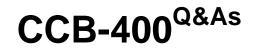

Cloudera Certified Specialist in Apache HBase

# Pass Cloudera CCB-400 Exam with 100% Guarantee

Free Download Real Questions & Answers **PDF** and **VCE** file from:

https://www.passapply.com/ccb-400.html

100% Passing Guarantee 100% Money Back Assurance

Following Questions and Answers are all new published by Cloudera Official Exam Center

Instant Download After Purchase

100% Money Back Guarantee

😳 365 Days Free Update

800,000+ Satisfied Customers

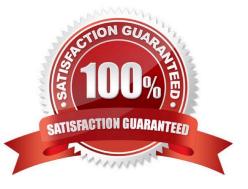

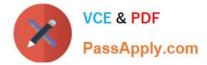

# **QUESTION 1**

Given that the following is your entire dataset:

100 column=Managers:Name, timestamp=13313141762084, value=Steve 100 column=Manage:Salary, timestamp=13313141762086, value=80000 100 column=Skills:Skill\_1, timestamp=13313141762089, value=Hadoop 100 column=Skills:Skill\_2, timestamp=13313141762092, value=HBase

How many regions will be read during a scan of the entire dataset?

A. Four

B. Two

C. One

D. Three

Correct Answer: A

### **QUESTION 2**

Yon are storing page view data for a large number of Web sites, each of which has many subdomains (www.example.com, archive.example.com, beta.example.com, etc.) Your reporting tool needs to retrieve the total number of page views for a given subdomain of a Web site. Which of the following rowkeys should you use?

A. The reverse domain name (e.g., com.example.beta)

B. The domain name followed by the URL

C. The URL

D. The URL followed by the reverse domain name

Correct Answer: C

# **QUESTION 3**

You have 40 Web servers producing timeseries data from Web traffic logs. You want to attain high write throughput for storing this data in an HBase table. Which of these should you choose for a row key to maximize your write throughput?

Α.

- В.;
- C.

D.

Correct Answer: C

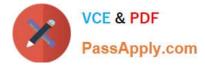

### **QUESTION 4**

You have data already stored in HDFS and are considering using HBase. Which additional feature does HBase provide to HDFS?

- A. Random writes
- B. Batchprocessing
- C. Fault tolerance
- D. Scalability
- Correct Answer: A

Reference:http://borthakur.com/ftp/SIGMODRealtimeHadoopPresentation.pdf(11th slide)

#### **QUESTION 5**

Which of the following configuration values determines automated splitting?

- A. hbase.hregion.majorcompaction
- B. hbase.hregion.flush.size
- C. hbase.balancer.period
- D. hbase.hregion.max.filesize

Correct Answer: D

Reference:http://hbase.apache.org/book/important\_configurations.html(2.8.2.6. Bigger regions, see the code in the last sentence)

Latest CCB-400 Dumps

CCB-400 VCE Dumps CCB-400 Exam Questions